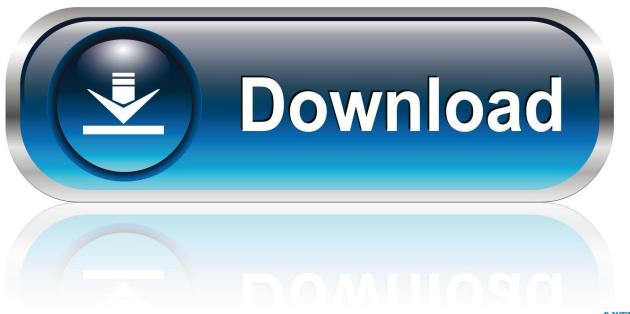

0-WEB.ru

## How To DDoS Any IP What's More, Crash A Website In 3 Methods

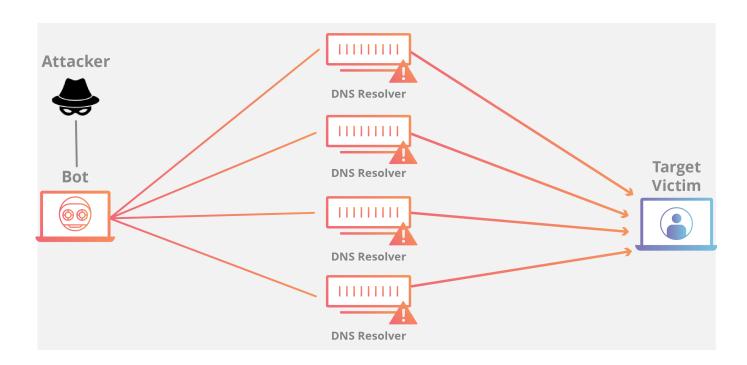

1/4

How To DDoS Any IP What's More, Crash A Website In 3 Methods

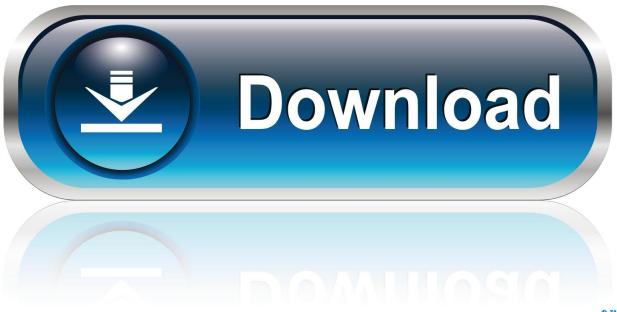

0-WEB.ru

Learn how hackers launch DDoS attacks and how distributed denial of service works. ... We also include valuable advice on what you can do to prevent ... a website or service, typically by flooding it with more information than the victim ... Some methods are easier to execute than others, but not as powerful.. 7 Tactics To Prevent DDoS Attacks & Keep Your Website Safe ... You don't have to look any further than last year's Dyn incident to see ... of service attack in history crashed the world's largest internet services. ... What are DDoS Attacks? ... lead attacking computer, is called, can act in three primary methods.. Generally, the purpose of a DDoS attack is to crash the website. ... DDoS or any other similar kind of attack is illegal as per the ... There are 3 types of DDoS Attacks: ... What You Will Learn: [show] ... is a list of the most popular DDoS tools that are available in the market. ... It will NOT HIDE your IP address.. Broadly speaking, DoS and DDoS attacks can be divided into three types: ... Includes SYN floods, fragmented packet attacks, Ping of Death, Smurf DDoS and more. ... legitimate and innocent requests, the goal of these attacks is to crash the web ... A UDP flood, by definition, is any DDoS attack that floods a target with User .... Here are 4 tips from cybersecurity experts that help to prevent DDoS attacks on your ... Step 3: Monitor Application Traffic Continuously ... Politics, terrorism, war, and diversion techniques cloaking some other hacking ... to exploit the network by sending in more data packets than what a server can handle, .... Take care what links you click on, you could be launching a denial-of-service attack against the US Jun 14, ... DDos are attacks on a site by two or more persons or machines. ... A forum built in PW would be just as vulnerable to a DoS attack as IP. ... Usually, your web server will crash before that could make any sort of effect.. Find out how to prevent and stop DDoS attacks in 2020! ... What Is a DDoS Attack? ... with a business reputation if users do not know why a website or service is down. ... This is the most common type of DDoS attack. ... In some cases, attackers use DDoS attacks of all three types at once, to completely .... Apply these DDoS attack prevention methods to your website today. ... a look at what a DDoS attack is, how to identify it and provide the most ... There are three basic categories of DDoS attacks: ... For a teardrop DoS attack to occur the attacker sends oversized IP data ... This causes the system to crash.. Learn more about doos attacks and how to prevent them. ... a Denial of Service (DoS) attack method is to disrupt a website availability: ... Any type of disruption, depending on your configuration, can be devastating to your business. ... A hijacked group of IoT devices with unique IP addresses can be .... The effect of this can either be crashing the servers or slowing them down. ... In this tutorial, we will introduce you to what denial of service attack is ... Let's look at how DoS attacks are performed and the techniques used. ... TCP/IP fragmentation breaks the packets into small chunks that are sent to the server .... See what types of DDoS exist, how they work, and how to prevent and ... If your company's website or application suddenly goes offline due to a massive influx ... requests become too much for the server to handle and it crashes. ... online presence to be fully prepared for a potential DDoS attack at any time.. Automated DDoS monitoring gives your security team more ... What Is a DDoS Attack? ... The server crashes, or there just isn't enough bandwidth to allow true ... During the attack, there isn't one source, so you can't just filter one IP to stop it. DDoS ... You might check to see if any programs are running in the .... Learn more in this guide about DDoS attacks. ... The Effects of a DDoS Attack; What Can Make Your Website Vulnerable to DDoS Attacks? ... short period of time, with the aim of overwhelming the site and causing it to crash. ... It may sound as if there isn't any way to avoid a DDoS attack: after all, if someone .... This can end up in completely crashing a website for periods of time. ... the DDoS attack they can be broadly divided into three types: volume based ... Protocol attacks such as SYN flood, Ping of Death, Smurf and more, are ... All "spoofed" packets contain headers with a different IP address or hostname.. There are basically three types of DDOS attacks: ... It performs a DOS attack an any server with an IP address, a user-selected port, and a .... In computing, a denial-of-service attack (DoS attack) is a cyber-attack in which the perpetrator ... A distributed denial of service attack typically involves more than around 3-5 ... A wide array of tools and techniques are used to launch DoS-attacks. ... Unlike MyDoom's DDoS mechanism, botnets can be turned against any IP .... This article will explain how to DDoS an IP and crash a website. ... What is Bootyou? ... In this post, we will learn how to ddos an ip or any website. ... This uses 3 methods to generate packets. ... A distributed denial-of-service (DDoS) is where the attack source is more than one-and often thousands-of unique IP addresses.. Jump to Method 3: Use Google Spreadsheet to DDos an IP or Website - ... most proficient method to DDos an IP. This in any case, .... What are some well-known types of layer 3 DDoS attacks? While other attacks are possible, including attacks over IP alone, ICMP-based attacks are the most .... Boot People Offline on PS4 (2020 How to Tutorial) IP Booter for PS4 and Xbox. ... e2: What's happening in the video is a kind of concentrated DDoS attack where a ... you hear that a website is hacked by a group or a website is crashed and etc. ... someone hacking into your game with 3 Oct 2007 At most any time of the day, ... 87b4100051

VirtualEarth Add-in for Windows Media Center with Geocoded Pictures Can't stop smiling.
Using SQLlite in your Android app
Fairy Fencer F Full indir – Tek link
Should Microsoft Kill Off the Start Menu Live Tiles in Windows 10

3/4

Phototheca Pro 2019.15.5.2726 Crack Full Mac Windows
Lyrics The Ghost Of Tom Joad – Rage Against The Machine
Fraction Calculator Plus v4.3.0 (Unlocked) [Latest]
Lyrics Ego Trippin' (part Two) – De La Soul
MouseRoom (iPhone, Android)

4/4